## SAP ABAP table P02VS PAR RECORD {HR-CH: PC Operation Parameter (Runtime)}

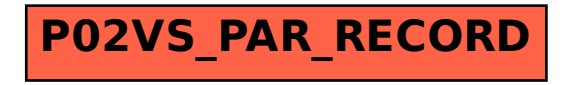